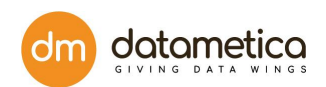

# RAVEN-OBJECT Billing Document

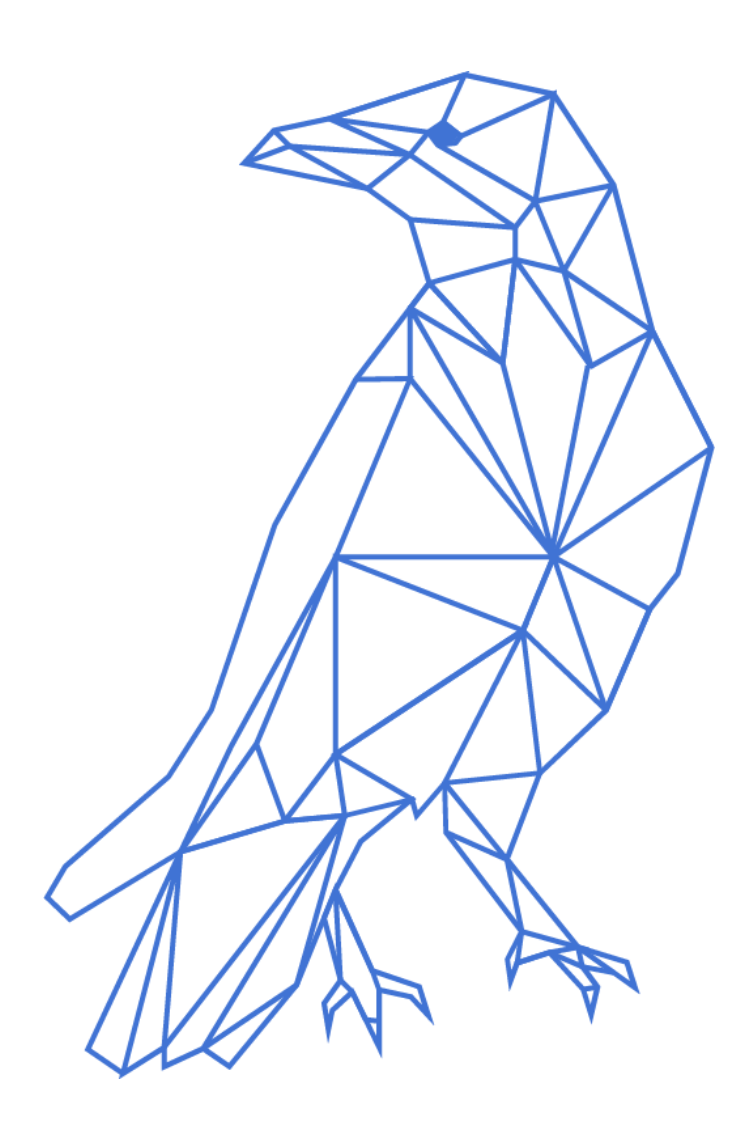

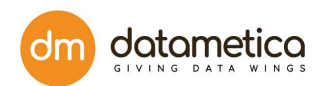

# **Table of Content**

<span id="page-1-0"></span>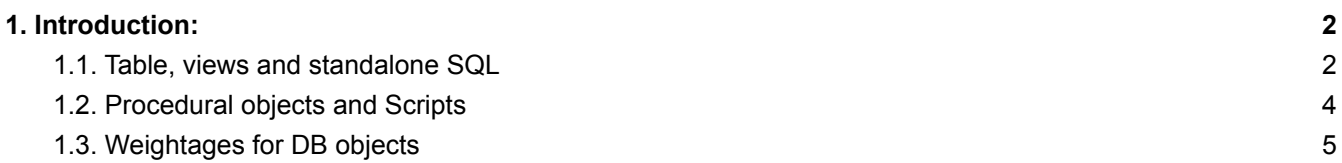

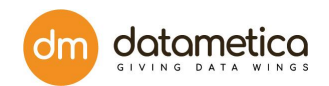

# 1. Introduction:

Every database consists of multiple DB objects, sql statements, procedural objects and scripts which have varying degrees of complexities. This includes table creation DDL which does not have business logic and is generally simple to handle.

On the other hand there exists extremely complex business logic implementations in Stored Procedures. RAVEN-Object eliminates this complexity by bringing all the database components to a single common denominator. This is done by counting the number of objects in conjunction with assigning weightage to the database objects.

The purpose of this document is to describe how RAVEN calculates the raven-objects during translation for usage and billing.

### <span id="page-2-0"></span>1.1. Table, views and standalone SQL

While translating a DDL or standalone SQL, RAVEN counts all the references of all tables and views. If a table/view occurs multiple times in a query, RAVEN increases the counter by 1 for every reference.

Object count is displayed in Raven Web translation page and this information is included in Translation Summary Report. It provides :

Total Objets : The total number of objects present in a batch of input DDL/standalone SQL

Translated Object : Total number of successfully translated objects

#### **Following are few examples:**

**Eg.1**

#### **Select Statement -- SQL**

Table or view present in the from clause will be counted as an object.

SELECT \* FROM trimmed\_salary -- object 1 INNER JOIN department -- object 2 ON trimmed\_salary.department\_id = department.department\_id;

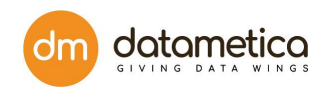

#### **Eg.2**

SELECT \* FROM trimmed\_salary e -- object 1 INNER JOIN (SELECT \* FROM department -- object 2 ) d ON e.department\_id = d.department\_id

#### **Eg.3**

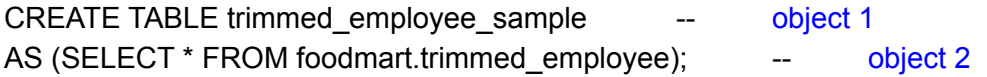

#### **Eg.4**

#### **Create View Statement**

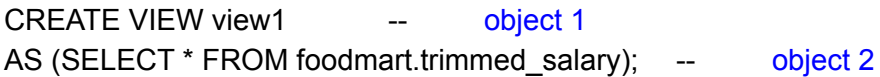

#### **Eg.5**

#### **Insert Statement --SQL**

INSERT INTO emp (id, name) select department\_id, department\_description -- object 1 FROM foodmart.department -- object 2 WHERE department\_id = 16;

#### **Eg.6**

#### **Update Statement --SQL**

UPDATE foodmart.table1 -- object 1 FROM foodmart.table2 -- object 2 SET id = table1.id ,name = table1.name ,surname = table2.middleName WHERE table2.id >= 6 and table1.name = table2.name;

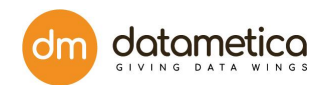

## 1.2. Procedural objects and Scripts

Databases also provide procedural object and scripts such as scripts with Bteq, Macros, Stored Procedures, TPT etc

While translating procedural objects and scripts RAVEN bifurcates the entire code base to SQL statements and programming constructs. Object counting for DDL/SQL is explained earlier in this document.

For programming constructs following constructs are counted as 1 object.

- IF
- WHILE
- ITERATE
- LOOP
- CASE
- FOR LOOP...END FOR
- DECLARE CURSOR FOR
- IF..END IF

**Following are few example to count objects for different programing constructs:**

#### **Eg.1**

 $I.F.$  ACTIVITYCOUNT = 0 THEN . Goto TableCreate;  $I.F.$   $I.F.$   $I.F.$   $I.F.$   $I.F.$ 

```
select c from ( select count(\checkmark) as c from foodmart.deptarment where databasename =
'STARSD_SL_WORK'and tablename = 'WRK_DGS_CALCULATION_06' ---- object 2
and columnname IN( 'XYZ')) s where c=1;
```
#### **Eg. 2**

```
CREATE PROCEDURE InsertSalary (IN in EmployeeNo INTEGER, IN in Gross INTEGER)
BEGIN
 INSERT INTO Salary ( EmployeeNo, Gross) ----- Object 1
 VALUES (:in_EmployeeNo, :in_Gross )
);
END;
```
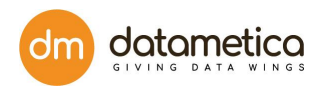

#### **Eg. 3**

```
REPLACE PROCEDURE RETAIL_LIST_SP(IN Column_List VARCHAR(800), IN Alias_
VARCHAR(200),
OUT Aliased_Col_List VARCHAR(800))
BEGIN
      DECLARE Col_List, Cur_Val, IColumn_List VARCHAR(800) DEFAULT '';
      DECLARE iPos, Indi INT;
      SET IColumn_List = Column_List || ',';
      SET Indi = 1;
      WHILE INDEX(IColumn_List, ',') > 0 ---- Object 1
      DO
            SET iPos = INDEX(IColumn_List, ',');
      END WHILE;
      SET Aliased_Col_List = Col_List;
END;
```
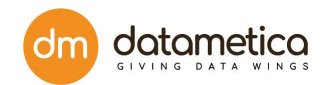

# 1.3. Weightages for DB objects

Raven also assigns weightage to the database object.

Following are the DB objects and their weightages.

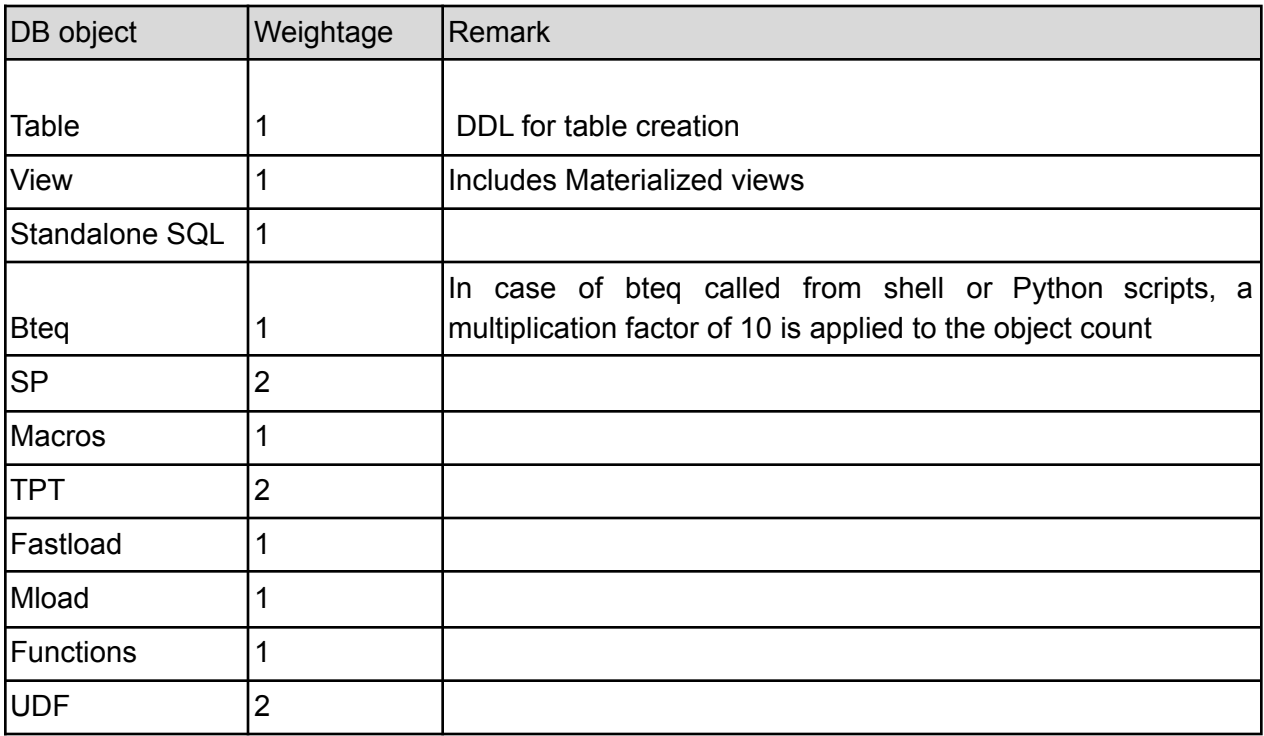

Weightage is applied to the object count in order to get the final raven-object-count for usage and billing.

Raven-object-count = object-count \* weightage

Following are some examples:

Eg. 1. DDL for Tables creation

CREATE TABLE emp (Fig. 2------- object 1 emp\_id DECIMAL(18,0), first\_name char(10), Last\_name char(10), );

Weightage for DDL for table creation is 1.

Raven-object-count = 1 \* 1

In this case the final raven-object-count =1

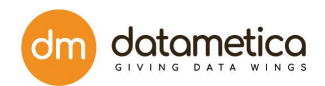

#### Eg. 2. Stored procedure

```
CREATE PROCEDURE InsertSalary ( IN in_EmployeeNo INTEGER, IN in_Gross INTEGER)
BEGIN
 INSERT INTO Salary ( EmployeeNo, Gross) ----- Object 1
 VALUES (:in_EmployeeNo, :in_Gross )
);
END;
```
Weightage for SP is 2

Raven-object-count = 1 \* 2

In this case the final raven-object-count =2

Eg. 3. Standalone SQL statement

SELECT \* FROM trimmed\_salary e ----------object 1 INNER JOIN (SELECT \* FROM department ---------object 2 ) d ON e.department\_id = d.department\_id

Weightage for DDL for table creation is 1.

Raven-object-count = 2 \* 1

In this case the final raven-object-count =2